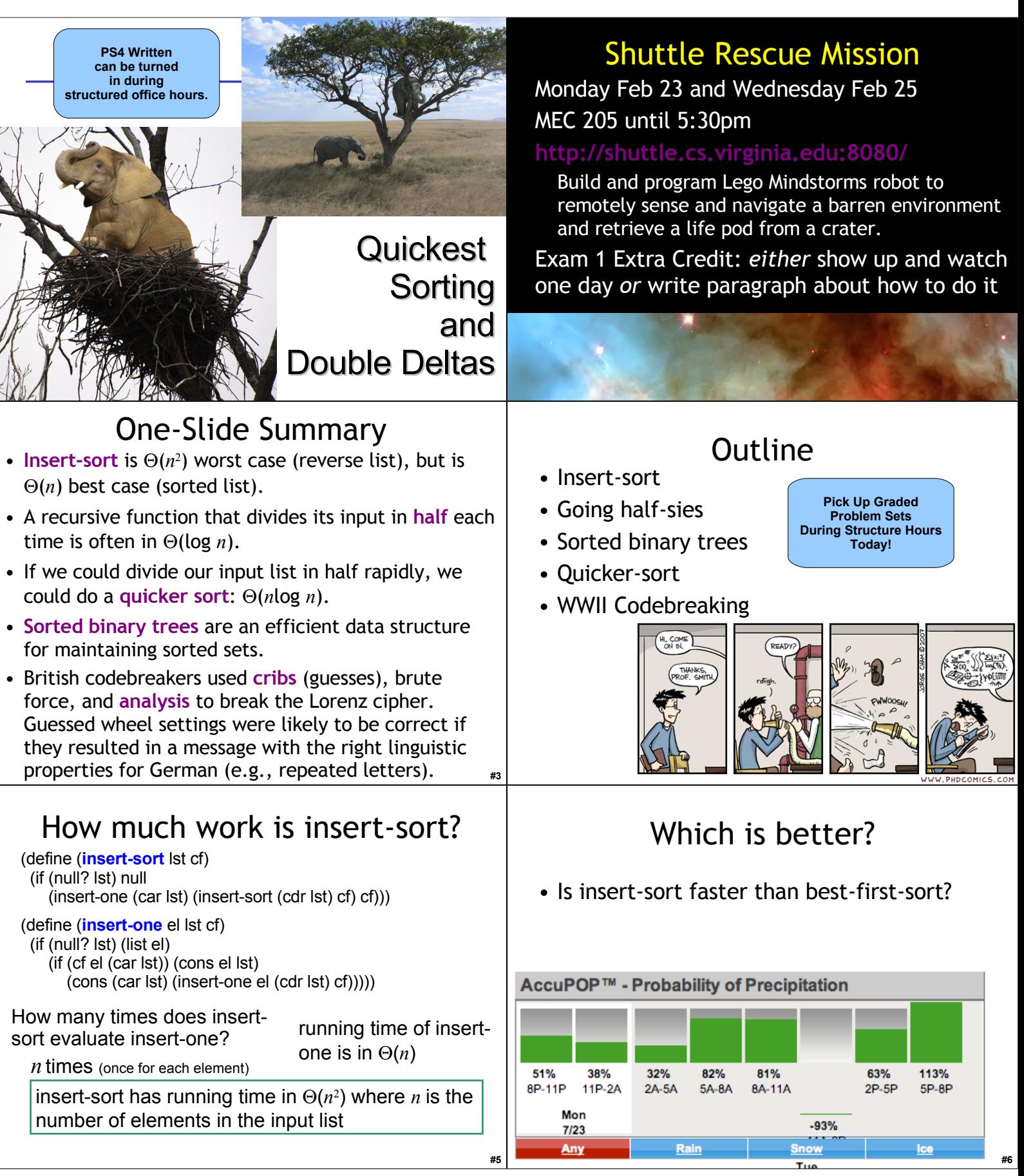

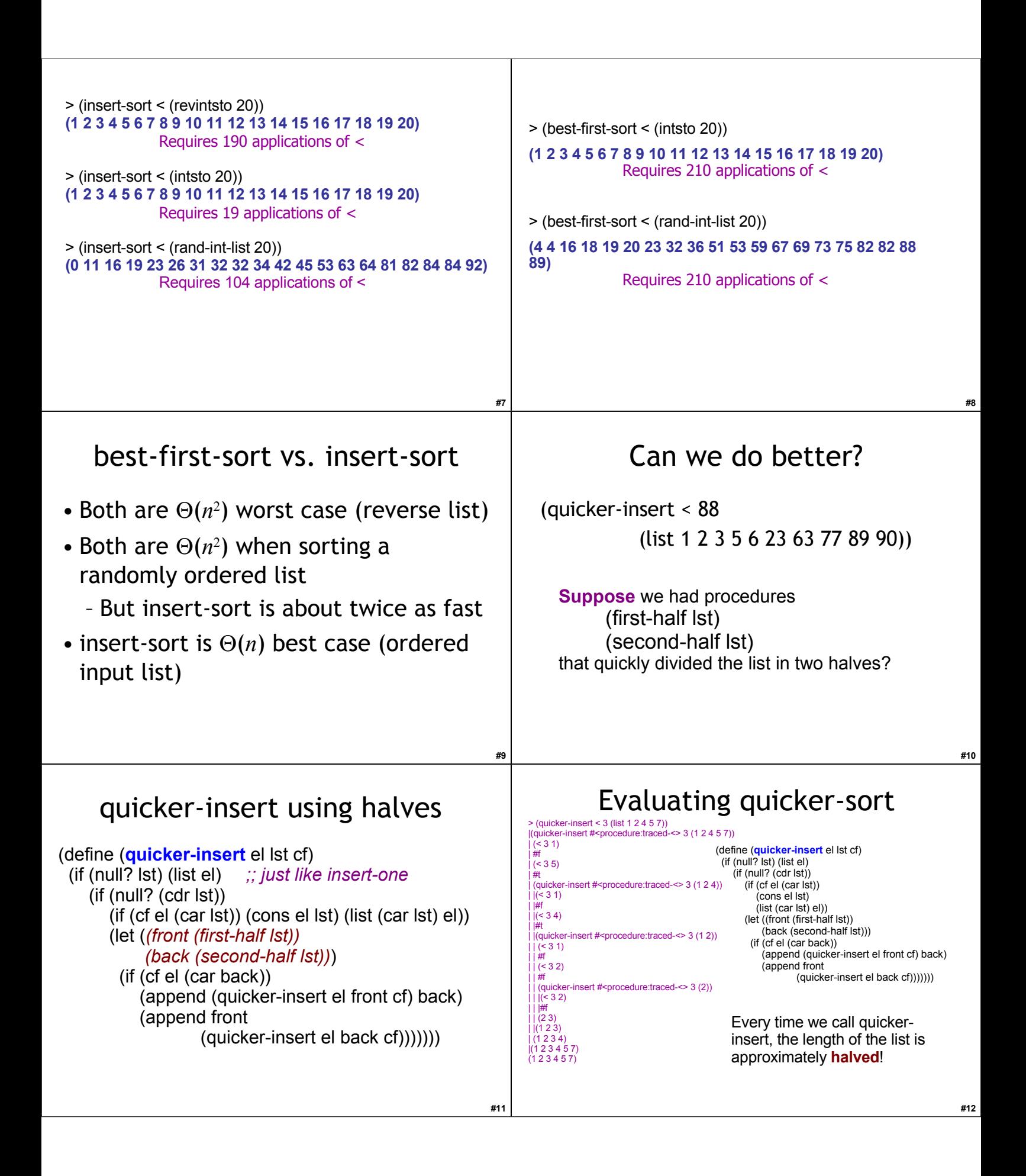

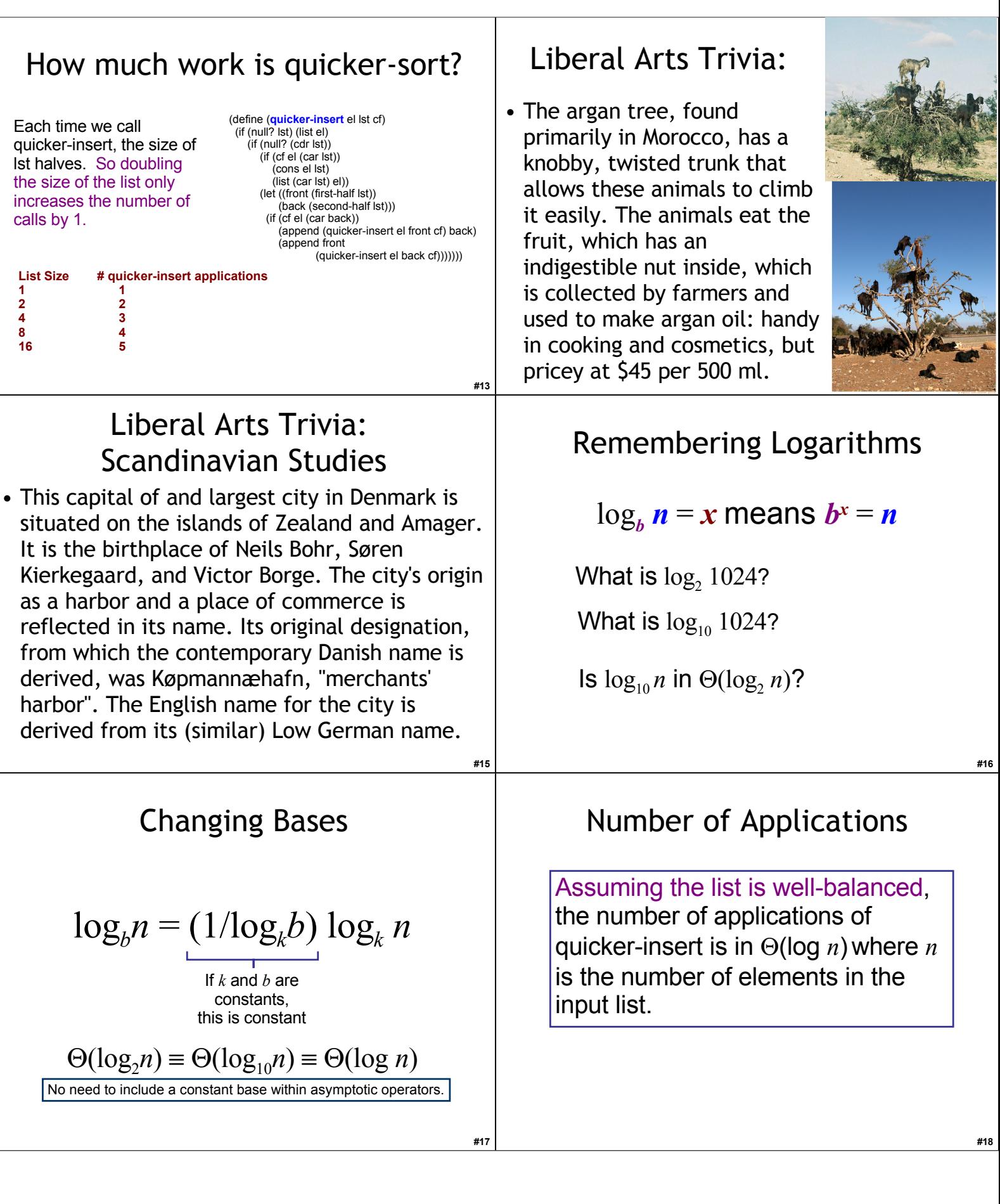

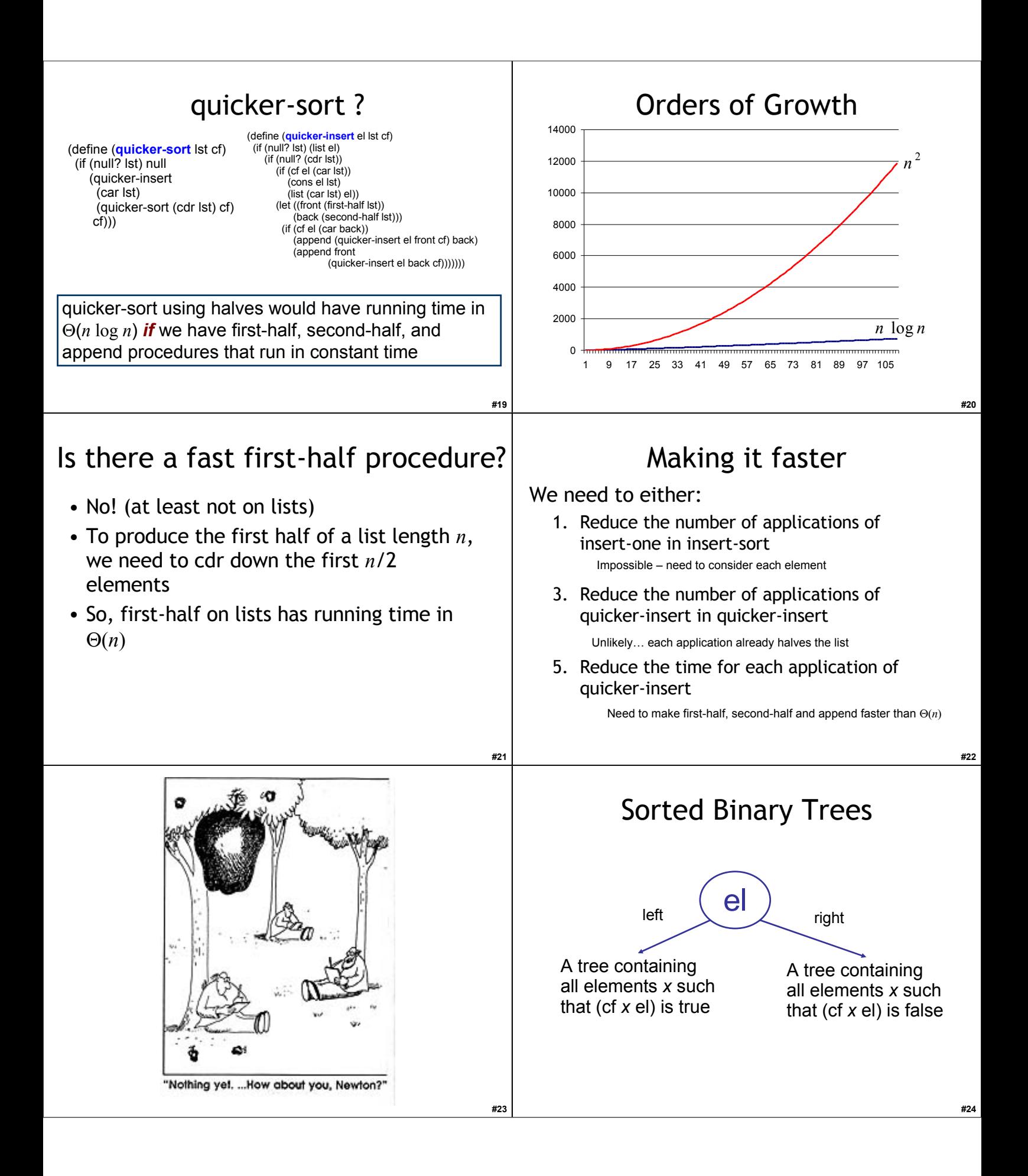

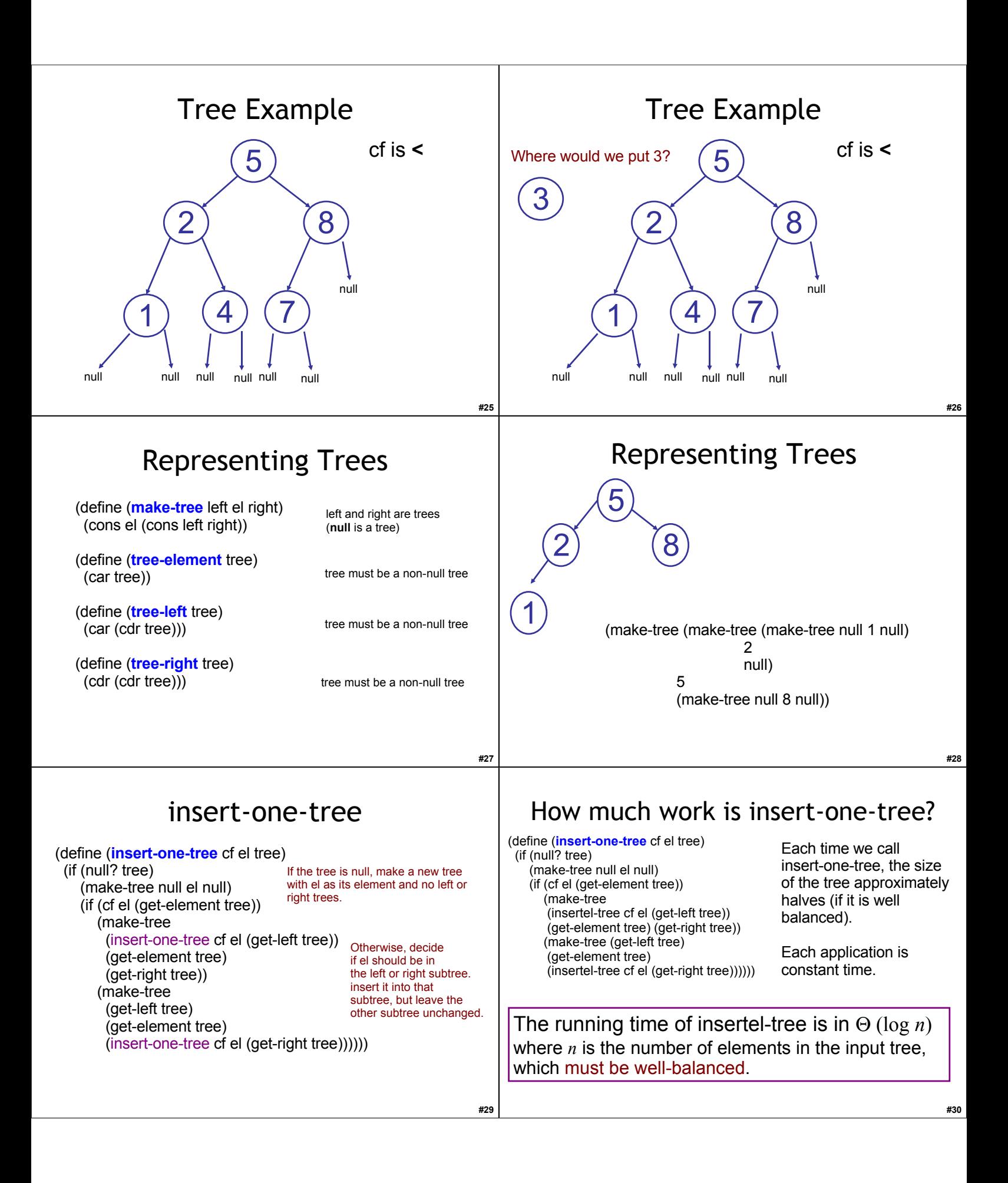

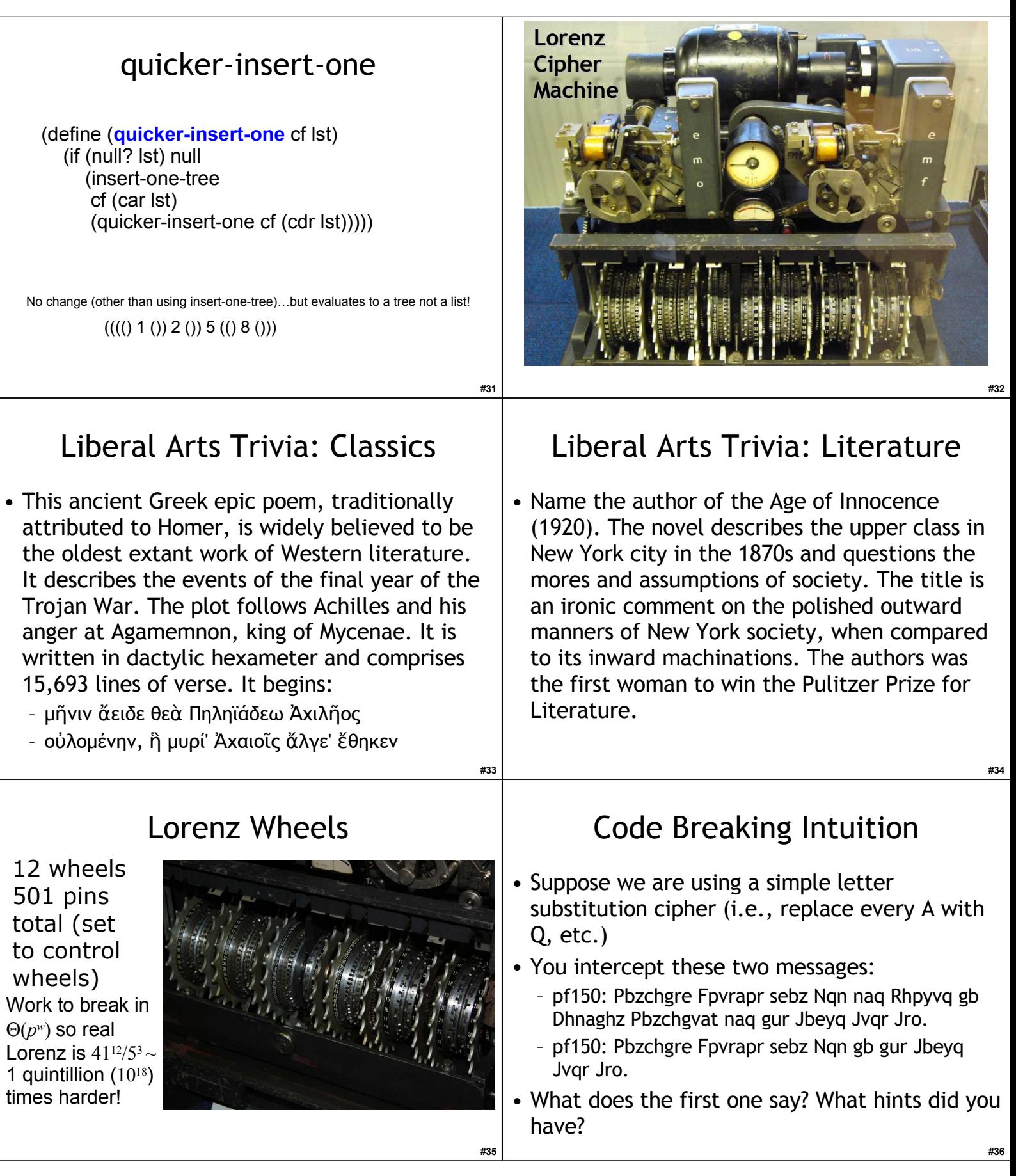

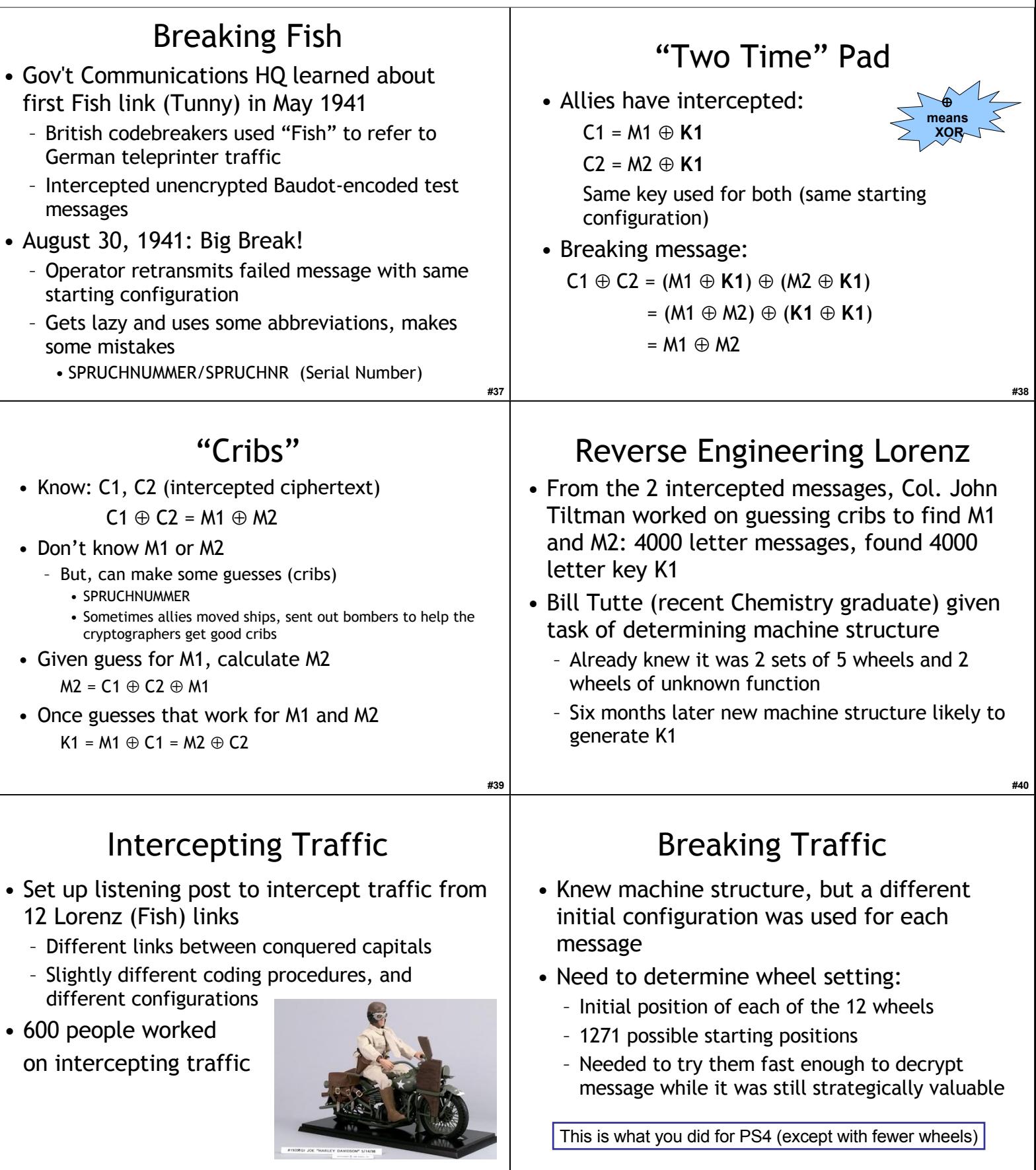

**#42**

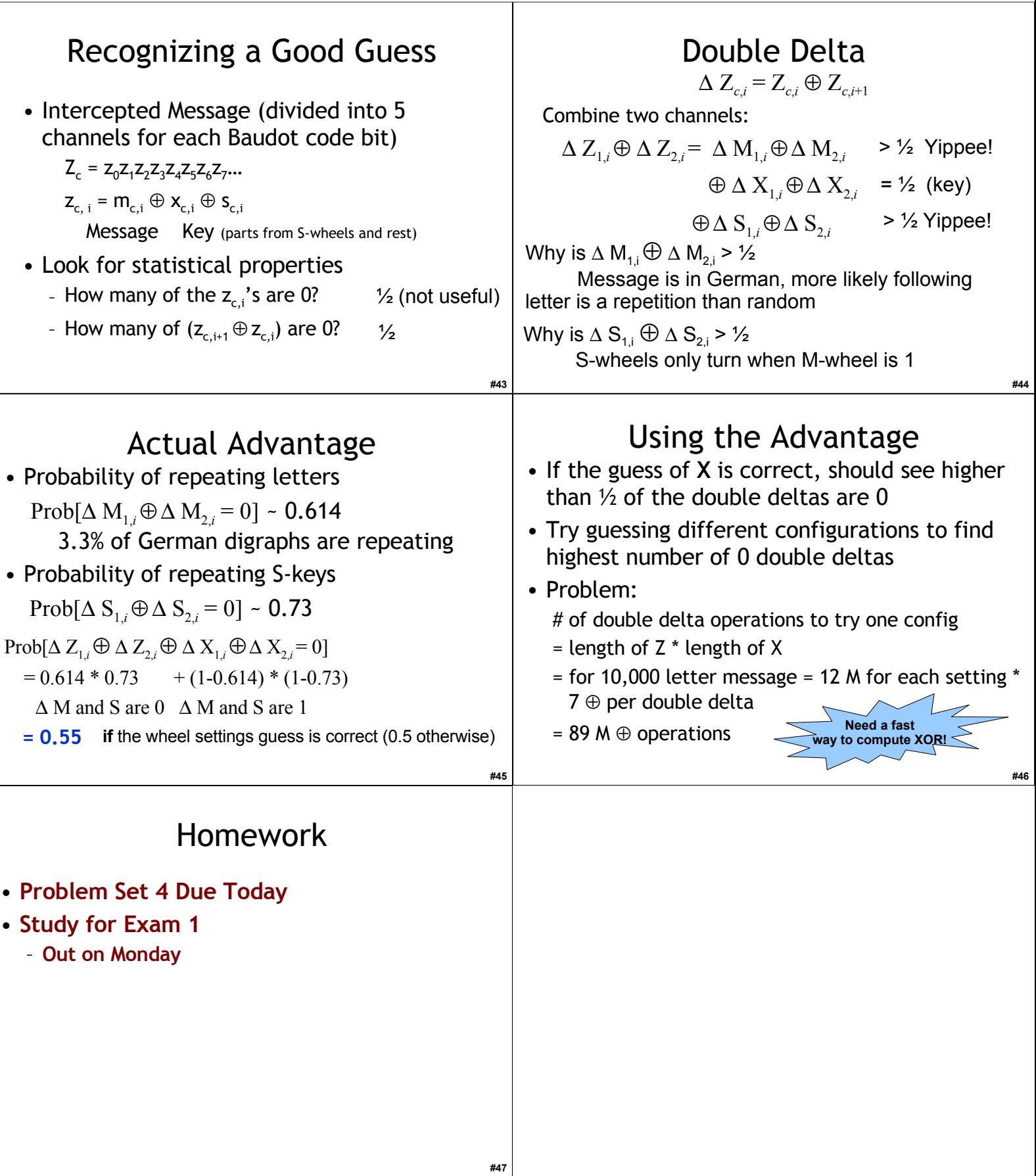